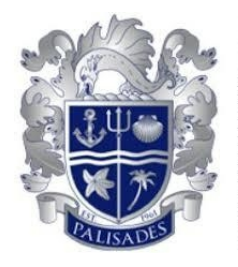

# Palisades Charter High School

# **Board Meeting**

**Date and Time**

Tuesday February 9, 2021 at 5:00 PM PST

## **Location**

Join from a PC, Mac, iPad, iPhone or Android device: Please click this URL to join. <https://go.palihigh.org/BoardOfTrusteesLive> Passcode: dolphins

Or iPhone one-tap: +16699009128,,88581522779#,,,,\*28136061# US (San Jose) +13462487799,,88581522779#,,,,\*28136061# US (Houston)

Or join by phone: Dial (for higher quality, dial a number based on your current location): US: +1 669 900 9128 or +1 346 248 7799 or +1 253 215 8782 or +1 312 626 6799 or +1 646 558 8656 or +1 30 1 715 8592 Webinar ID: 885 8152 2779 Passcode: 28136061 International numbers available: <https://palihigh-org.zoom.us/u/krrHEF8Ac>

*As per Executive Order N-29-20 from Governor Newsom, the Palisades Charter High School Board of Trustees meeting scheduled for Tuesday, February 9, 2021, at 5:00p.m. will move to a virtual/teleconferencing environment. Calling into the meeting may incur a charge and PCHS is not responsible for any charges.*

*REASONABLE ACCOMMODATION WILL BE PROVIDED FOR ANY INDIVIDUAL WITH A DISABILITY:* Pursuant to the Rehabilitation Act of 1973 and the Americans with Disabilities Act of 1990, any individual with a *disability who requires reasonable accommodation to attend or participate in this meeting of the Governing*

*Board of Palisades Charter High School may request assistance by contacting the Main Office at (310) 230- 6623 at least 24 hours in advance.*

#### *SUPPORTING DOCUMENTATION:*

Supporting documentation is available at the Main Office of the School, located at 15777 Bowdoin Street. Pacific *Palisades, CA 90272, (Tel: 310- 230-6623) and may also be accessible on the PCHS website at http://palihigh.org/boardrecords.aspx.*

*ALL TIMES ARE APPROXIMATE AND ARE PROVIDED FOR CONVENIENCE ONLY:* Notice is hereby given that the order of consideration of matters on this agenda may be changed without prior *notice. All items may be heard in a different order than listed on the agenda.*

#### **Agenda**

#### **I. Opening Items**

Opening Items

- **A.** Call the Meeting to Order
- **B.** Record Attendance and Guests
- **C.** Public Comment

#### **Public Comment Procedure for Zoom/Teleconference Board of Trustees Meeting:**

General Public Comment via Zoom is available to all audience members who wish to speak on any *non-agenda* item at the beginning of the meeting, which is limited to 30 minutes. Public Comment may also be made on any *agenda* item when that item is addressed. To make a Public Comment via Zoom using a computer or cell phone, please use the "raise hand" function during the public comment section and the Chair will unmute you when it is your turn to speak. If you are using a Chromebook, please join the meeting from your browser. If you are dialing into the meeting, dial \*9 to raise your hand and you will be prompted to unmute when it is your turn. Your Zoom username will be visible on screen during the meeting.

# A Google form is available 24 hours prior to meeting for Public Comment if you are unable to join *via Zoom.*

Please refer to the Dewey Dolphin email or copy/paste this link

[https://forms.gle/xfsnzwRJNJosyyY37.](https://forms.gle/xfsnzwRJNJosyyY37) Your comment will be read aloud by the Board Chair. General public comments not read after 30 minutes will be included in the meeting minutes. Due to public meeting laws, the Board can only listen to your comment, not respond or take action.

Comments are limited to two (2) minutes, per person and one cannot cede their time to another. A member of the public who requires the use of a translator, in order to receive the same opportunity as others to directly address the Board, shall have twice the allotted time to speak, and the total allocated time shall be appropriately increased as well. Govern Code § 54954.3(b)(2).

**D.** Approve Minutes

Approve minutes for Board Meeting on January 12, 2021

#### **II. Organizational Reports**

- **A.** Student Report
- **B.** Parent Report
- **C.** Classified Staff Report
- **D.** Faculty Report
- **E.** Human Resources Director (HR) Report
	- Director of Admissions and Attendance Contract
- **F.** Director of Operations Report
- **G.** Director of Development Report
- **H.** Chief Business Officer (CBO) Report
- **I.** Executive Director/Principal (EDP) Report

#### **III. Board Committees (Stakeholder Board Level Committees)**

- **A.** Budget & Finance Committee
	- 2/8/21 B&F Meeting Recap
- **B.** Post Retirement/Lifetime Healthcare Benefits

#### **IV. Academic Excellence**

- **A.** Grade Appeal Policy
- **B.** Graduation Credit Task Force

"For the 12th grade class of 2021, adjust the PCHS High School graduation requirements to 210 credits by reducing required Elective credits from 75 to 55."

**C.** Extension of PCHS Attendance Policy Suspension

"To continue the suspension of the PCHS Attendance Policy for second semester 2020-2021."

#### **V. Finance**

- **A.** 2020-21 Budget vs. Actuals
- **B.** 2020-21 Cash Flow
- **C.** 2nd Interim Considerations
- **D.** 2021-22 Budget Calendar/Packet
- **E.** Board Resolution: Notification to CharterSAFE of Potential Withdrawal from JPA
- **F.** Investment of Public Funds

"To create an ad hoc board member committee composed of three non-interested board members for the purpose of exploring investment opportunities for the Lifetime Health Benefit fund, finalizing the Investment Policy Statement, and monitoring future investment performance."

#### **VI. Governance**

#### Governance

**A.** Ad Hoc Committee-Governance Policy #9 (Board Committee Membership and Responsibilities) - Update

#### **VII. New Business / Announcements**

- **A.** Announcements / New Business
	- 1. Special Budget & Finance Committee Meeting: Monday, February 22, 2021 at 3:30pm
	- 2. Date of the next Board Meeting is Tuesday, March 16, 2021 at 5pm
- **B.** Announce Items for Closed Session, If Any.

#### **VIII. Closed Session**

**A.** Conference with Legal Counsel

- (Significant exposure to litigation pursuant to paragraph (2) or (3) of subdivision (d) of Section 54956.9)
- **B.** Public Employee Discipline/Dismissal/Release
	- (Govt. Code section 54957) (Education Code section 44929.21)

# **IX. Open Session**

- **A.** Return to Open Session
- **B.** Report Out on Action Taken in Closed Session, If Any

## **X. Closing Items**

**A.** Adjourn Meeting